## **Задача F. Флаги**

Напишите программу, которая по данному числу n от 1 до 9 выводит на экран n флагов. Изображение одного флага имеет размер 4×4 символов, между двумя соседними флагами также имеется пустой (из пробелов) столбец.

Разрешается вывести пустой столбец после последнего флага. Внутри каждого флага должен быть записан его номер — число от 1 до n.

Входные данные Вводится натуральное число.

Выходные данные Выведите ответ на задачу.

Примеры входные данные 3

```
for (var i=1;i<=n;i++)
 {
 document.write ("_____"+"<br>");
 document.write("|"+i+" "+"/"+"<br>");
 document.write("\Box\\"+"<br>");
  document.write("|");
 document.write("<br>");
 }
document.write("</div>")
</script>
```
выходные данные

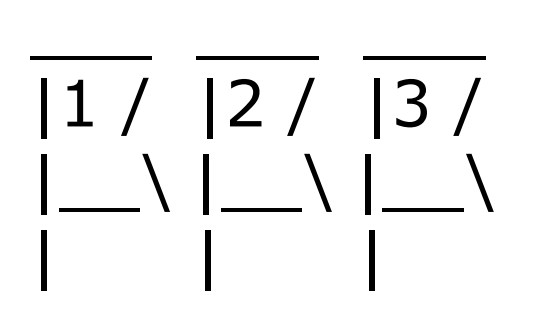

входные данные 1

выходные данные

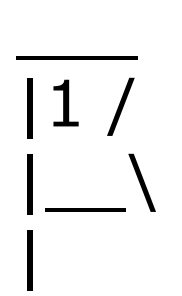

```
<script>
```

```
var n=prompt("введите n");
```

```
document.write ("n="+n+"<br>");
```
document.write("<div style='font-family:monospace;'>");

```
<script>
var n=prompt("введите n");
document.write ("n="+n+"<br>");
document.write("<div style='font-family:monospace;'>");
    for (var i=1; i<=n; i++){
        document.write ("____");
        document.write(" ");
    }
    document.write("<br>");
    for (var i=1;i<=n;i++)
    {
        document.write("|"+i+" "+"/");
        document.write(" ");
    }
    document.write("<br>");
    for (var i=1;i<=n;i++)
    {
        document.write("|__\\");
        document.write(" ");
    }
    document.write("<br>");
    for (var i=1;i<=n;i++)
    {
        document.write("|");
        document.write("   ")
        document.write(" ");
    }
    document.write("<br>");
document.write("</div>")
</script>
```
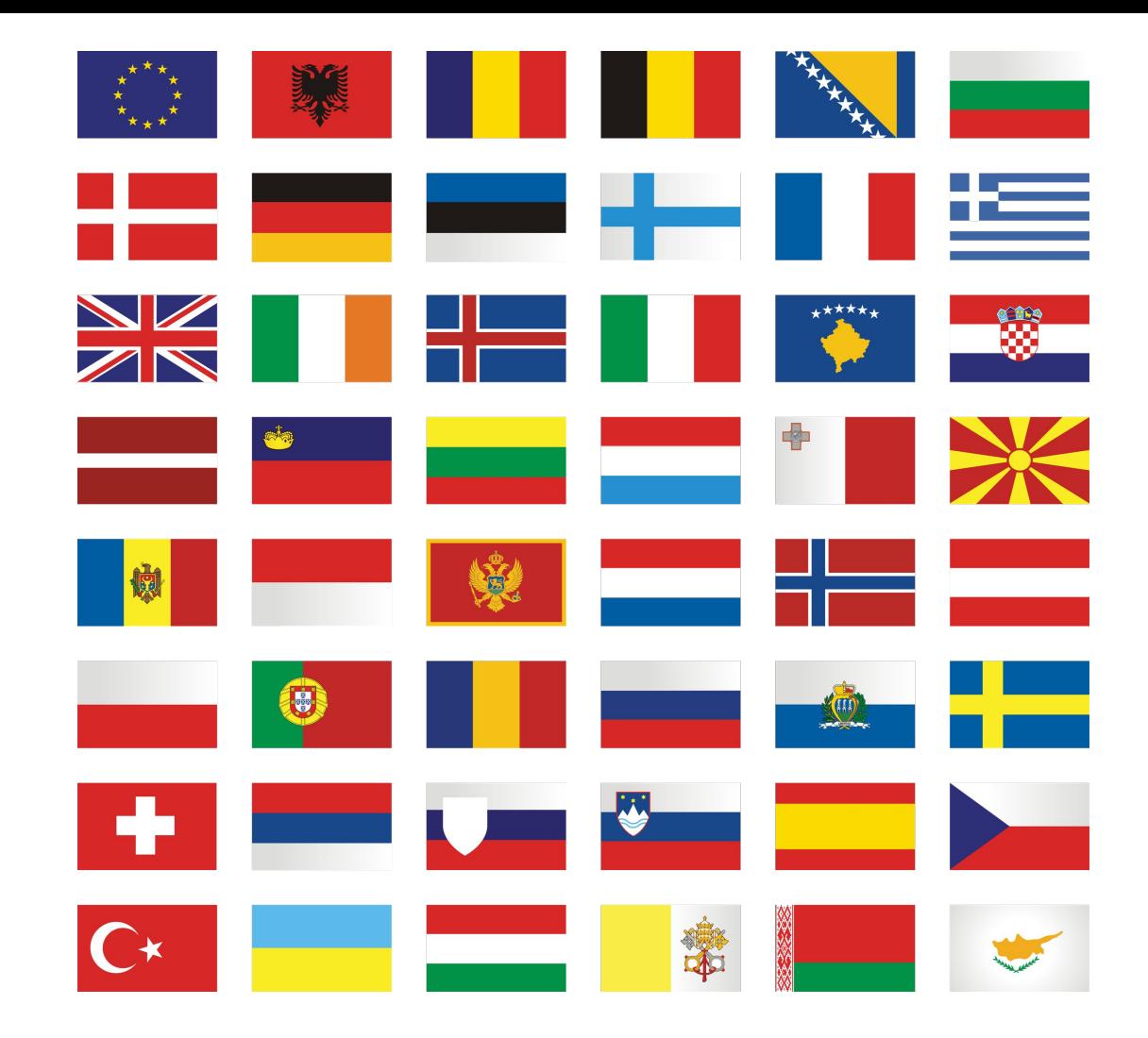